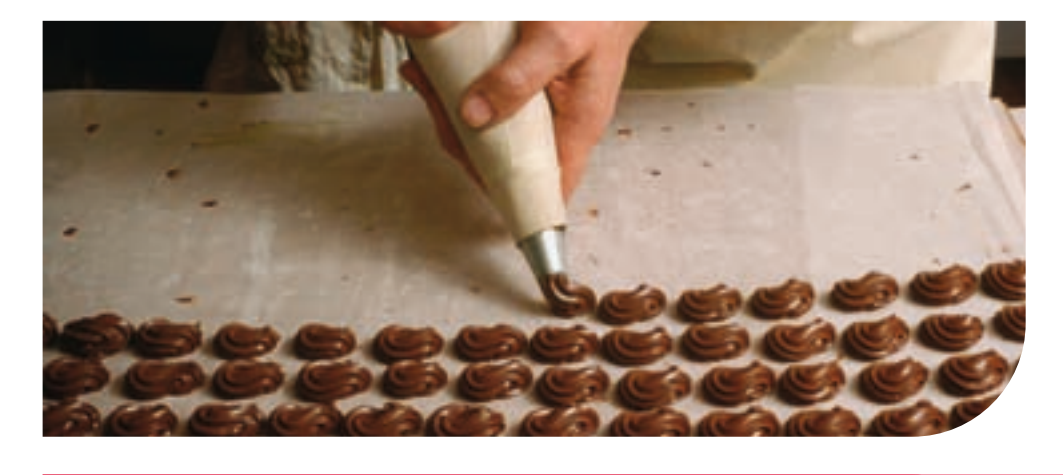

**Océ** Document **Designer Standard** 

# Good preparation pays off

Enhance your variable data documents

With Océ Document Designer Standard, you'll enhance your variable data documents. This suite of productive utilities generates print resources for the world of AFP, PCL and LCDS print production. And prepares your structured and fixed data – such as AFP and Line Data – for high volume, variable data document printing.

Océ Document Designer Standard supports all Océ printers, and works in conjunction with the Océ PRISMA®production workflow and output management system.

## Form Creation for AFP, PCL and LCDS

The Form Creation function enables you to easily design various forms for various kinds of print jobs. After creating forms with this software's easy-to-use drawing tools and text editor, these can be combined with the variable data of a job – to create documents for black-and-white printing, or colour – using Océ CustomTone® highlight colour.

Objects from other Windows applications can be embedded into your forms using integrated OLE (Object Linking and Embedding) functionality.

#### Form Creation functionality

- Various graphical elements and linedrawing tools for vertical, horizontal and diagonal lines – and read lines
- Grey levels and user-definable fill patterns
- Various text placement and formatting options
- Object linking and embedding (OLE) with other Windows applications
- Various text import options
- 27 graphic import filters (JPEG, TIFF, PCX, PNG, EMF, WMF, etc.)
- Dedicated colour adaptation for monochrome and spot-colour printing of images, graphics and OLE objects
- **Example 1** Support for Océ CustomTone colour
- Integration of external AFPDS page segments for the design of structured forms
- **IF IMPORT OF EXISTING FORM IBM OGL,** Siemens Nixdorf/Océ SieForms, Xerox LCDS

#### Font Creation and Import

The Font Creation and Import functionalities convert TrueType or Type 1 fonts to the high performance printing format of your choice. Users can choose their own fonts – for instance, national symbol sets – with the help of mapping tables. This function also supports multilingual, double-byte coding required for Far East fonts.

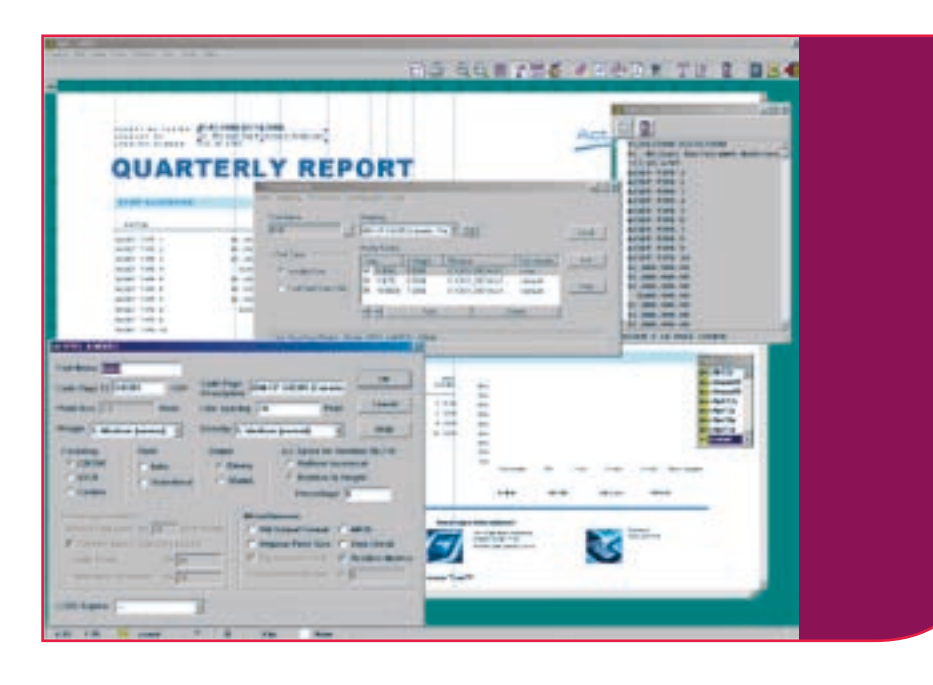

# Océ **Document Designer Standard**

# Font Creation and Import functionality

- **Converts TrueType and Type 1 fonts to** bitmap and outline fonts
- **Features over 100 standard mapping** tables
- Includes a mapping editor for creating customised tables
- Generates fixed metrics or relative metrics fonts
- Supports double-byte coding (Far East fonts)
- Offers fonts for 240, 300 and 600 dpi

The Standard Font Package contains the following:

- **Proportional Euro Fonts**
- Mono-spaced Euro Fonts
- Linear Barcode Fonts

An Asia Font Package is available as an add-on. This contains:

- **•** Japanese Fonts
- **Chinese Fonts**

# Colour Mapping

Océ's high performance printing systems work with Colour Mapping Tables (CMTs). Printing systems equipped with Océ CustomTone use these tables during the printing process to determine which document elements are to be printed in standard colour, and which are to be printed in Océ CustomTone colour.

The Colour Mapping function is an easy way to create and modify these tables in accordance with the MO:DCA specification (Mixed Object Document Content Architecture reference). The tables enable AFP colour information such as Océ CustomTone, Standard OCA and GOCA to be converted to RGB (Red-Green-Blue), CMYK (Cyan-Magenta-Yellow-Black), Océ CustomTone and CIELAB.

All colour mapping variations are possible. The CMT is stored as a non-printing resource in the Océ PRISMA® resource library or on the printer itself. During printing, it is imported and used as a document-specific resource package.

# Application Setup

The Application Setup manages the layouts and forms in editable formats, and this functionality enables you to consistently manage and control all generated print resources. Once you've finished altering your applications, the Application Setup can be used to implement the print resources completely and consistently on an Océ PRISMAproduction server. Then your files are ready to go into production.

# Layout for AFP/Line Data

The Layout for AFP or Line Data interface enables you to generate AFP resources (page and form definitions) for electronic printing systems – and you can import and export IBM PPFA files.

With its WYSIWYG interface, the Layout for AFP Line Data presents the page layout as it will be printed (showing the pages in the correct sequence and layout), and shows the image using your chosen paper format. It also shows the entire document structure in the form of a flow chart. This enables users to verify that their print applications – no matter how complex – are correctly laid out before beginning the actual printing process.

The Layout for AFP Line Data provides a range of options for positioning the logical pages on the physical page. This includes Power Positioning, which divides the physical page into up to four partitions, with the possibility of defining different placements, rotations and overlays for the logical pages in each partition.

The layout and the paper format are kept as separate resources, so a document is not defined specifically for either a cutsheet or web-fed printer, or for single or doubledsided output. Therefore, this enables you to print your documents on either type of printer, or on one – or both sides – of the paper.

The Layout for AFP/Line Data creates resources for 240, 300 or 600 dpi resolutions and can be printed using Océ CustomTone highlight colour. It also supports doublebyte coded print data and the two-dimensional barcodes PDF 417 and Datamatrix.

#### Functionality of the Layout for AFP/Line data Form Definitions

- Modifiable print direction
- Simplex, duplex
- **On-screen display of forms**
- **Paper tray selection**
- Power positioning

# Page Definitions

- For Multi-Resolution Mode (MRM)
- Supports Océ CustomTone
- Barcodes
- Page numbering
- Relative positioning
- **Text formatting**
- **Font selection**
- **Channel and TRC assignment**

## Server and software requirements Hardware for Océ Document Designer Standard

## **Processor Pentium 4 /min.1.5 GHz** (recommended)

- $\blacksquare$  RAM min. 512 MB
- Hard disk requirements: the free space on the disk should be at least twice as large as the print file
- Monitor SVGA, resolution 1024 x 768

## Operating System

- Windows 2000 Professional (with Service Pack 2 or higher)
- Windows XP Professional

# **Océ** Document **Designer Standard**

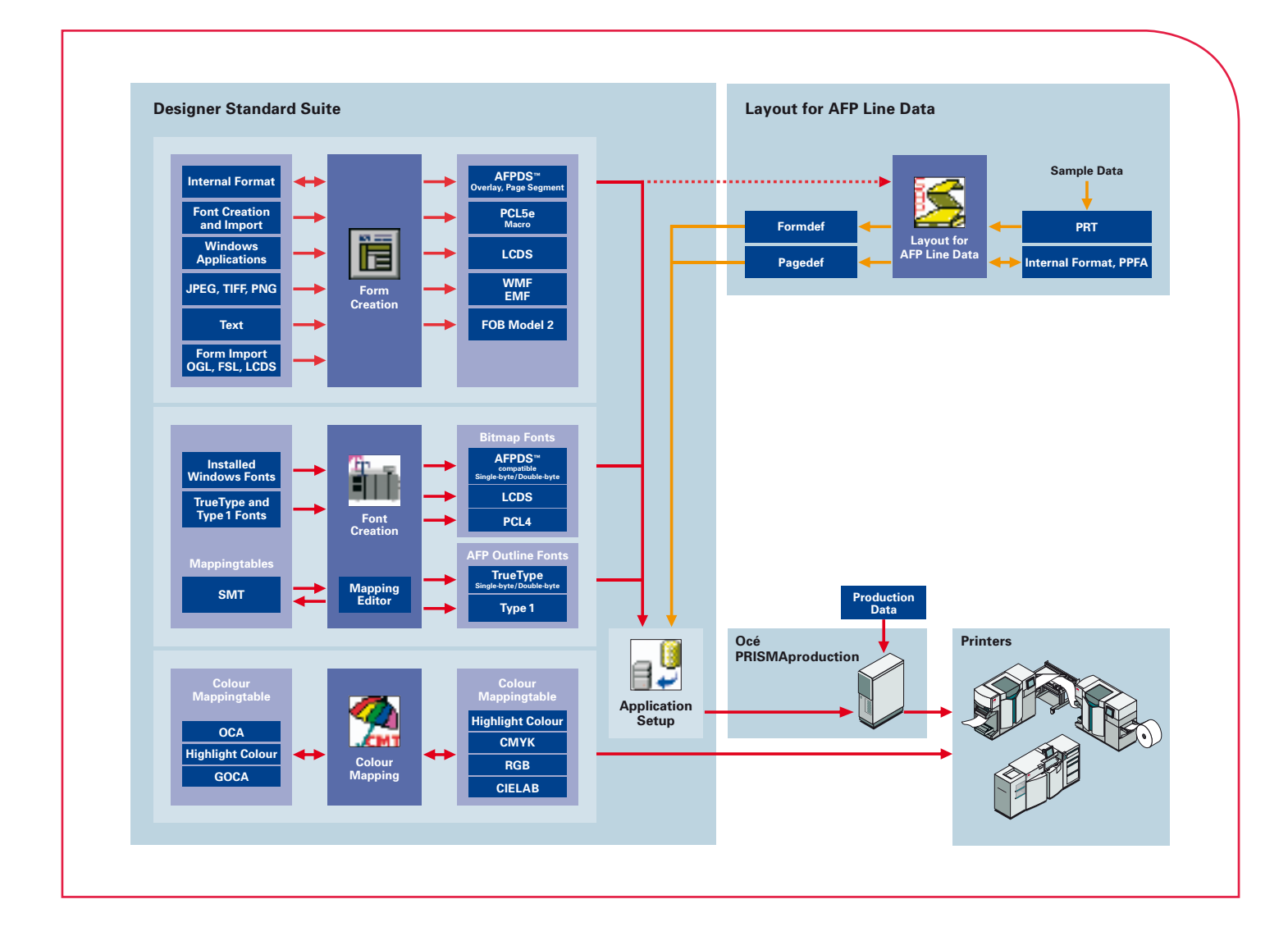

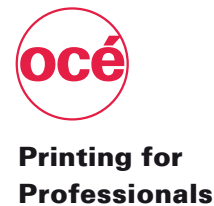

#### For information and services, visit us at **www.oce.com**

© 2007 Océ. Illustrations and specifications do not necessarily apply to products and services offered in each local market.

Technical specifications are subject to change without prior notice. All other trademarks are the property of their respective owners.